# Politechnika Krakowska im. Tadeusza Kościuszki

# Karta przedmiotu

obowiązuje studentów rozpoczynających studia w roku akademickim 2022/2023

Wydział Mechaniczny

Kierunek studiów: Mechanika i Budowa Maszyn Profil: Ogólnoakademicki

Forma sudiów: stacjonarne **Kod kierunku: M** 

Stopień studiów: I

Specjalności: Komputerowo wspomagane projektowanie inżynierskie

## 1 Informacje o przedmiocie

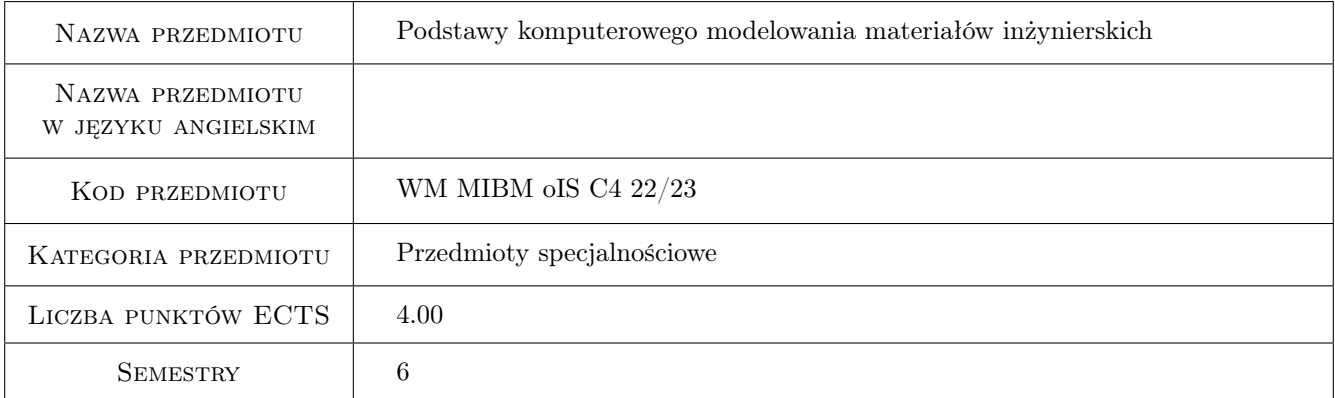

# 2 Rodzaj zajęć, liczba godzin w planie studiów

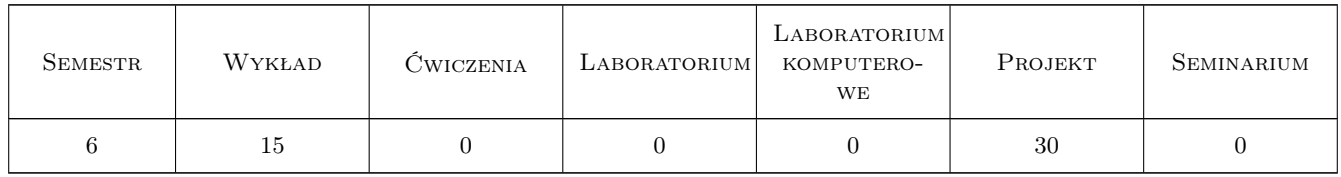

### 3 Cele przedmiotu

- Cel 1 Zapoznanie z zagadnieniami modelowania nieliniowych materiałów inżynierskich dla zagadnień statycznych i dynamicznych.
- Cel 2 Poszerzenie wiedzy i umiejętności z zakresu wykorzystania metody MES do projektowania konstrukcji inżynierskich.

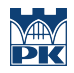

Cel 3 Zdobycie umiejętności praktycznej obsługi komercyjnych programów służących do przeprowadzania analiz MES.

# 4 Wymagania wstępne w zakresie wiedzy, umiejętności i innych **KOMPETENCJI**

- 1 Posiadanie zaawansowanej wiedzy z zakresu wytrzymałości materiałów.
- 2 Podstawowa znajomość metod komputerowych mechaniki, w szczególności metody elementów skończonych.
- 3 Podstawowa umiejętność obsługi komercyjnych programów MES.

### 5 Efekty kształcenia

- EK1 Wiedza Zna i rozumie różnice pomiędzy zagadnieniami liniowymi i nieliniowymi.
- EK2 Wiedza Zna i rozumie różnice pomiędzy analizą statyczną i dynamiczną. Rozumie konsekwencje wpływu obciążeń dynamicznych na zachowanie konstrukcji.
- EK3 Umiejętności Potrafi samodzielnie przeprowadzić analizę konstrukcji w zakresie nieliniowym (nieliniowość fizyczna i geometryczna).
- EK4 Umiejętności Potrafi samodzielnie przeprowadzić analizę konstrukcji dla obciążeń zmiennych w czasie.

# 6 Treści programowe

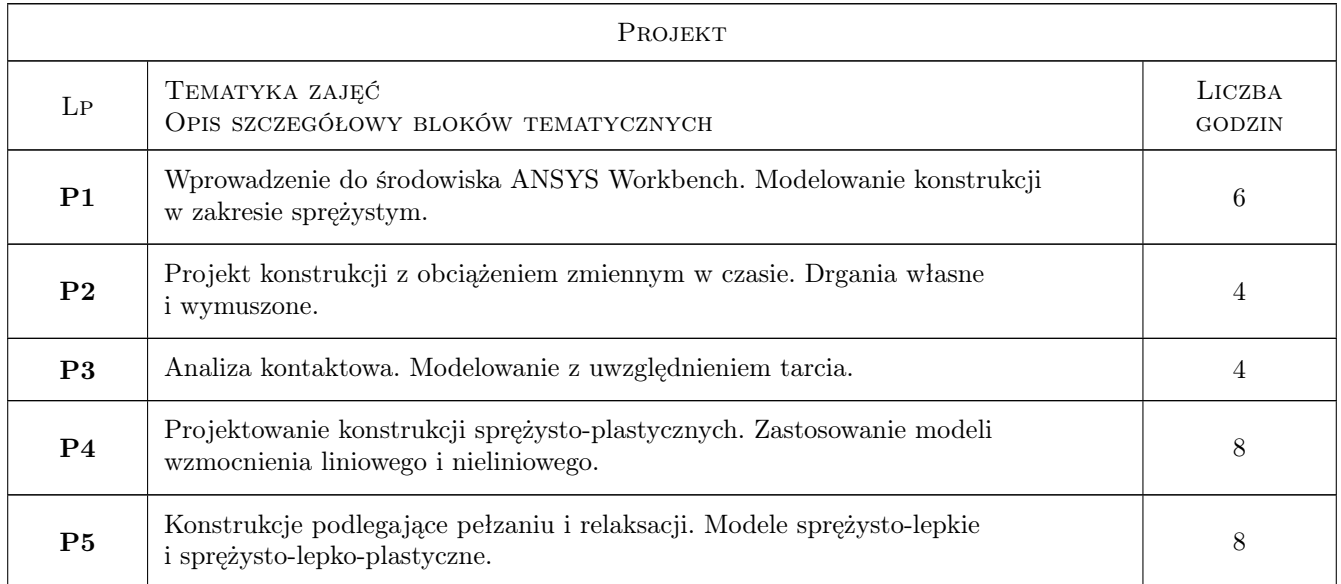

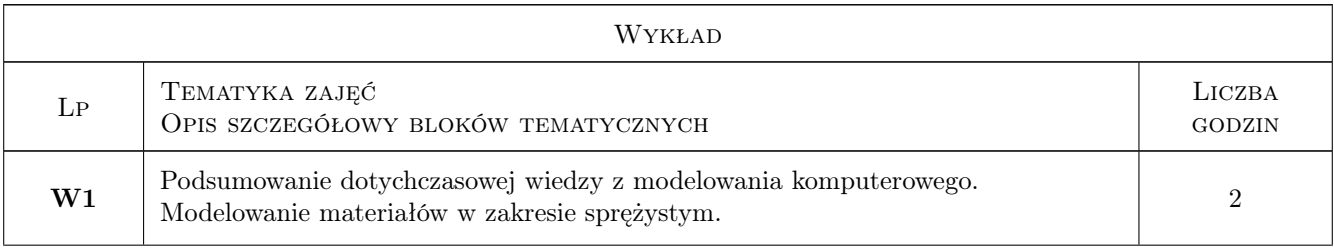

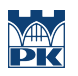

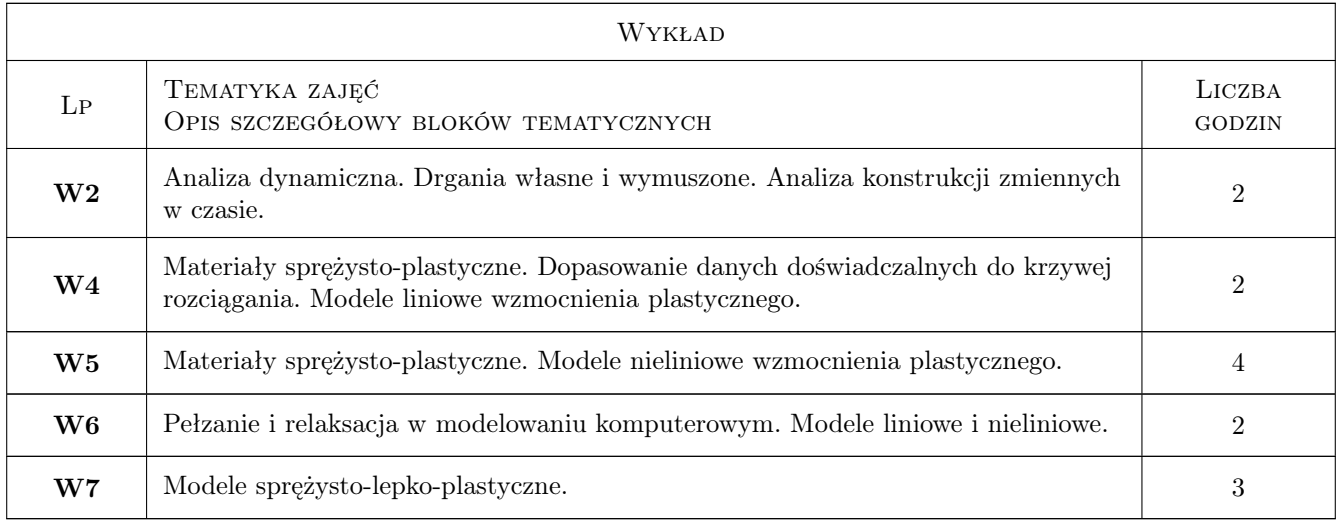

# 7 Narzędzia dydaktyczne

- N1 Wykłady
- N2 Prezentacje multimedialne
- N3 Dyskusja
- N4 Praca w grupach
- N5 Ćwiczenia projektowe

# 8 Obciążenie pracą studenta

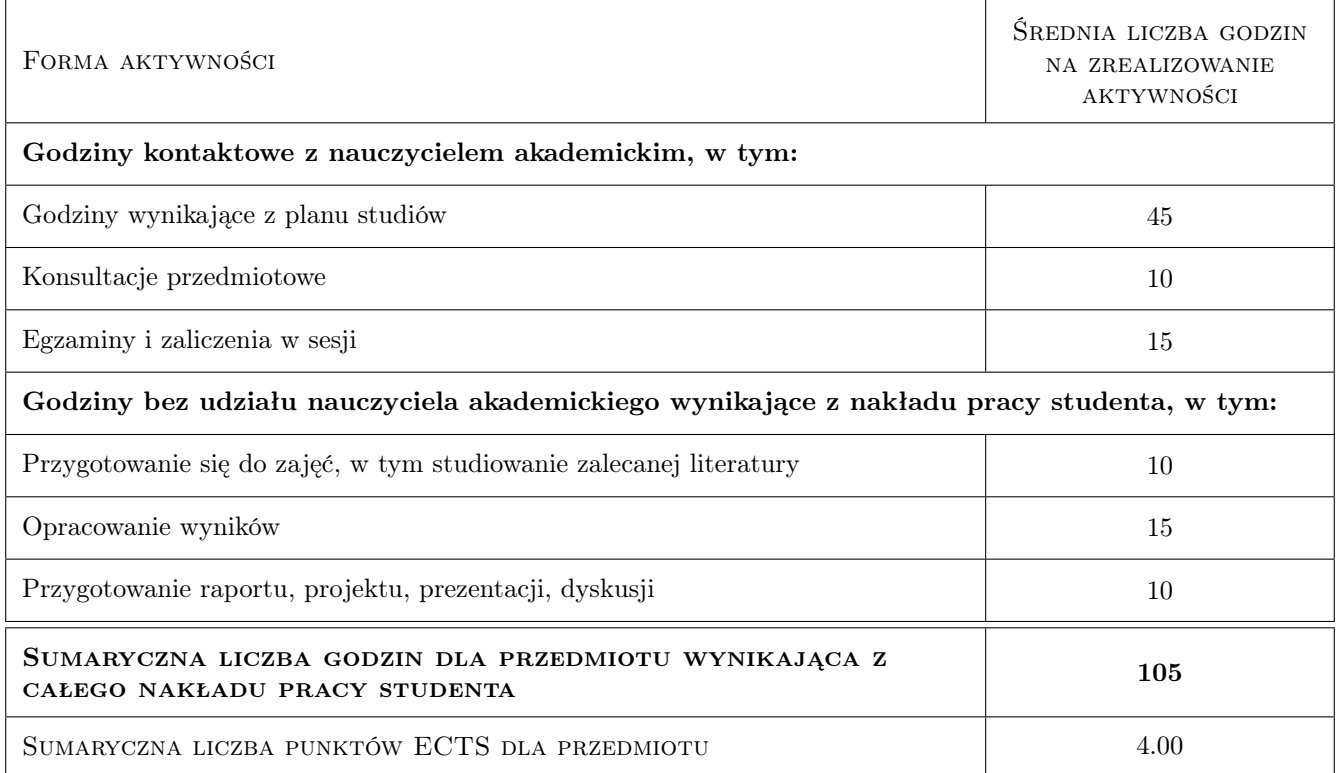

# 9 Sposoby oceny

#### Ocena formująca

F1 Projekt zespołowy

F2 Kolokwium

#### Ocena podsumowująca

P1 Średnia ważona ocen formujących

#### Kryteria oceny

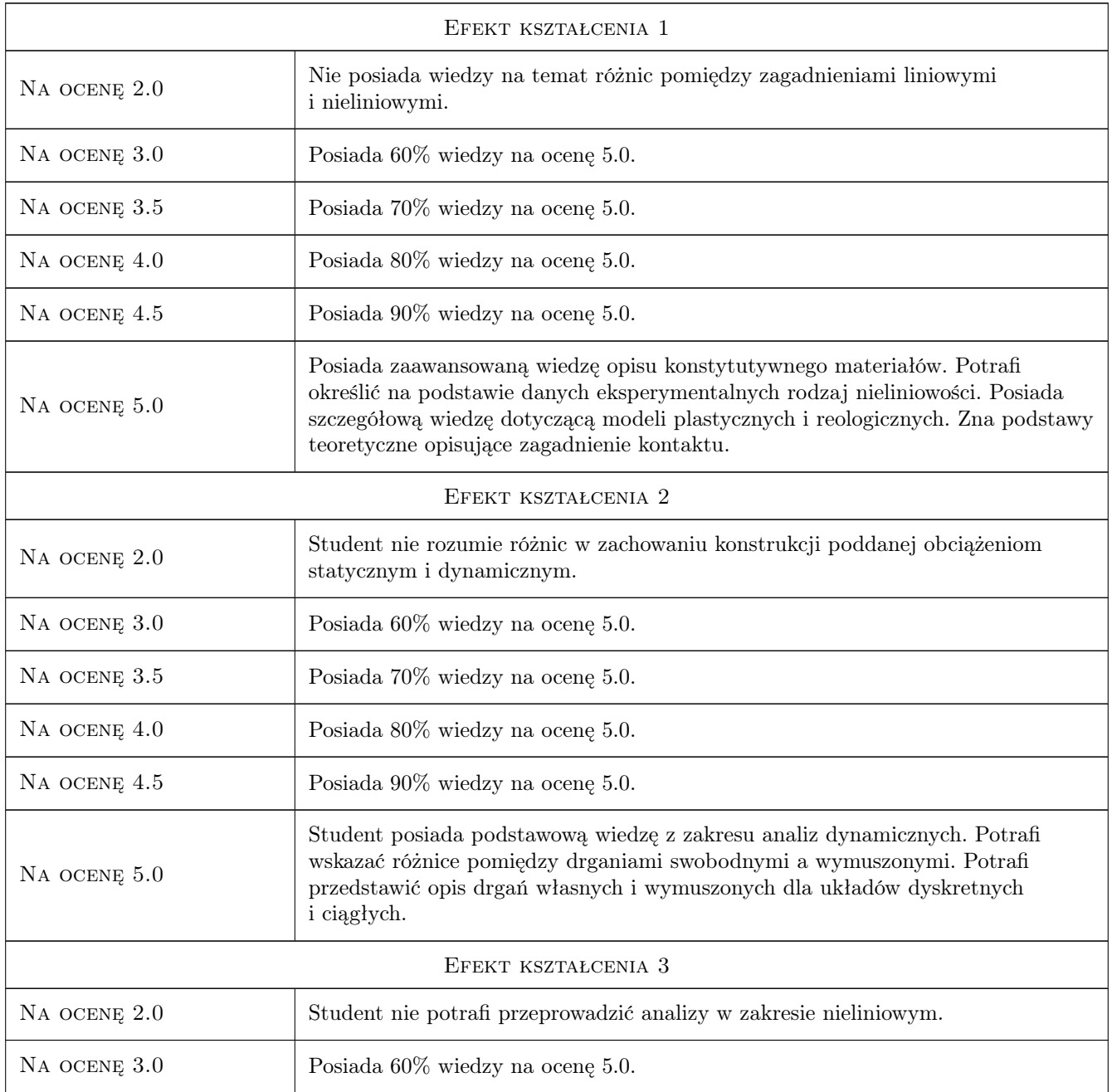

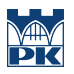

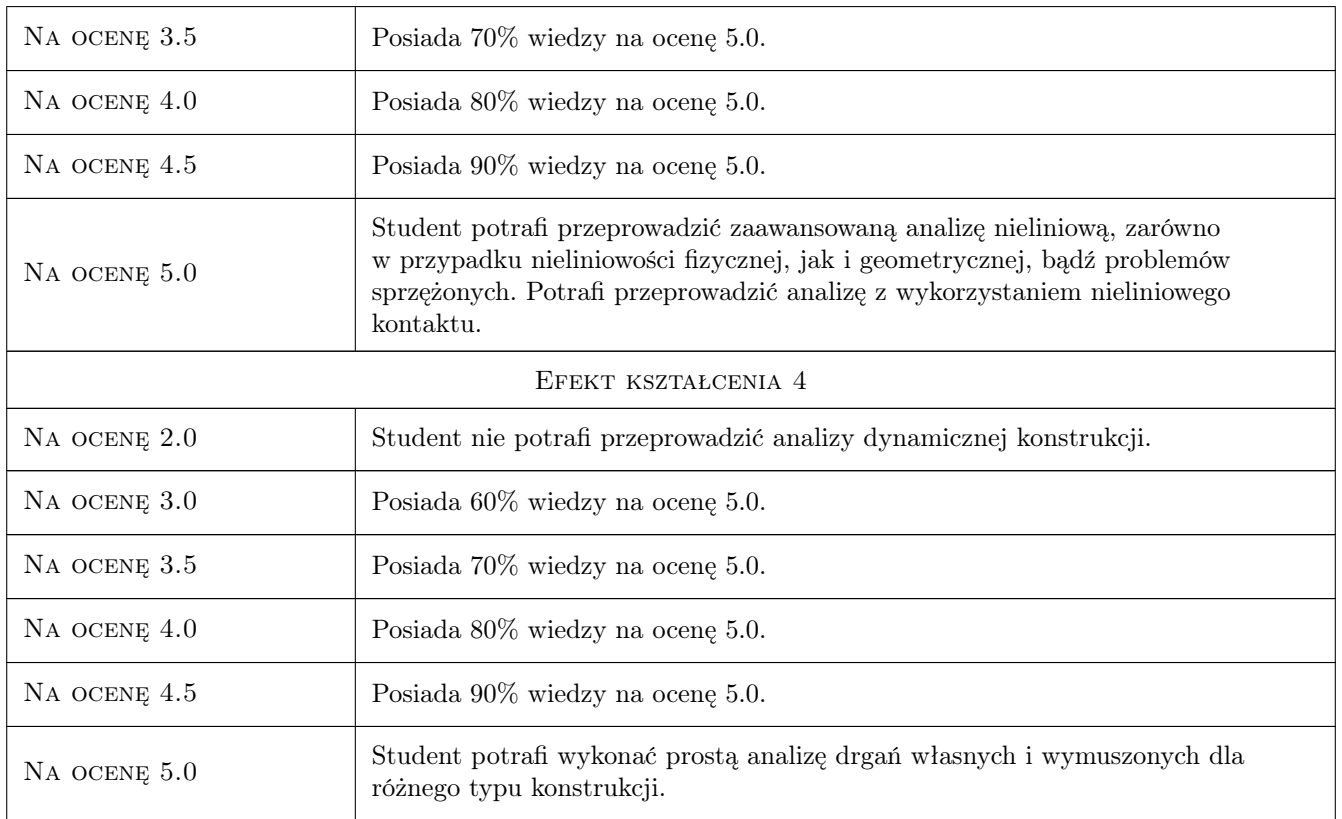

# 10 Macierz realizacji przedmiotu

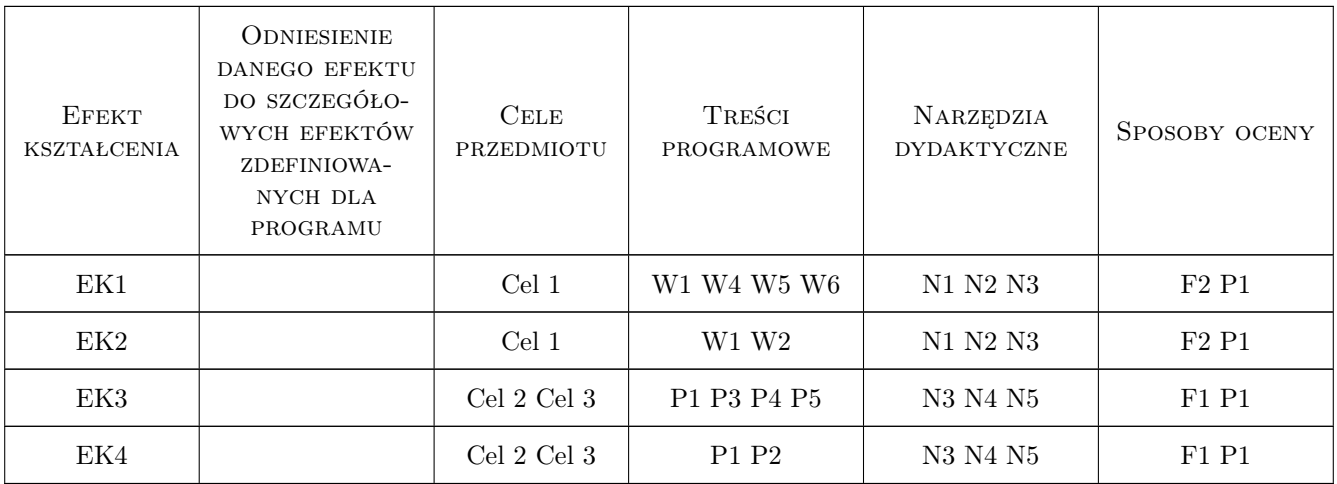

# 11 WYKAZ LITERATURY

#### Literatura podstawowa

[1 ] Bielski J. — Inżynierskie zastosowania systemu MES, Kraków, 2013, Wydawnictwo PK

- [2 ] Ganczarski A. Skrzypek J. Plastyczność materiałów inżynierskich : podstawy, modele, metody i zastosowania komputerowe, Kraków, 2009, Wydawnictwo PK
- [3 ] Borkowski A., Kleiber M. Komputerowe metody mechaniki ciał stałych, Warszawa, 1995, WNT

#### Literatura dodatkowa

- [1 | Zienkiewicz O.C., Taylor R. L. The finite element method for solid and structural mechanics, Amsterdam, 2005, Butterworth-Heinemann
- [2 ] Lee H-H. Finite element simulations with ANSYS Workbench 19 : theory, applications, case studies, , 2018, Mission : SDC Publications

#### 12 Informacje o nauczycielach akademickich

#### Osoba odpowiedzialna za kartę

dr inż. Szymon Hernik (kontakt: szymon.hernik@pk.edu.pl)

#### Osoby prowadzące przedmiot

1 dr Katarzyna Tajs-Zielińska (kontakt: katarzyna.tajs-zielinska@pk.edu.pl)

2 dr inż. Justyna Miodowska (kontakt: justyna.miodowska@pk.edu.pl)

3 dr inż. Damian Szubartowski (kontakt: damian.szubartowski@pk.edu.pl)

### 13 Zatwierdzenie karty przedmiotu do realizacji

(miejscowość, data) (odpowiedzialny za przedmiot) (dziekan)

PRZYJMUJĘ DO REALIZACJI (data i podpisy osób prowadzących przedmiot)

. . . . . . . . . . . . . . . . . . . . . . . . . . . . . . . . . . . . . . . . . . . . . . . .

. . . . . . . . . . . . . . . . . . . . . . . . . . . . . . . . . . . . . . . . . . . . . . . .

. . . . . . . . . . . . . . . . . . . . . . . . . . . . . . . . . . . . . . . . . . . . . . . .

Strona 6/6